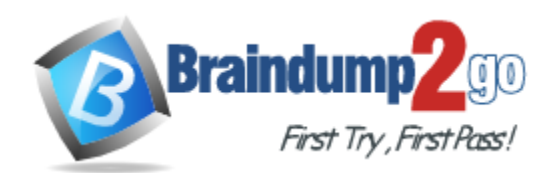

**Vendor:** Avaya

# **Exam Code:** 72300X

**Exam Name:** Avaya Aura® Communication Applications

Support Exam

**Version:** DEMO

#### **QUESTION 1**

In which way can you check the version of Presence Services snap-in installed on the Avaya Breeze ™ platform?

- A. Use puTTY SSH to the Avaya Breeze ™ platform, login as cust, then execute the swversion command.
- B. Use Avaya Aura® System Manager and navigate to Elements>; Breeze>; Server Administration, and read the version displayed.
- C. Use Avaya Aura® System Manager and navigate to Elements>; Breeze>; Service Management>; Services, and read the version displayed.
- D. Use puTTY SSH to the Avaya BreezeTM platform, login as cust, then execute the swversion PresenceServices command.

#### **Answer:** C

#### **QUESTION 2**

In which three modes can you use the command traceSBC in Avaya Session Border Controller? (Choose three.)

- A. Automatic mode
- B. Real-time mode
- C. Ladder mode
- D. Summary-time mode
- E. Non real-time mode

#### **Answer:** ABE

#### **QUESTION 3**

You are trying to connect to the Avaya Session Border Controller (SBC) using the SSH client. After several attempts you cannot do it and realize that it is because you are using the wrong port.

Which port should you use to connect to the SBC using an SSH client?

- A. 5022
- B. 2222
- C. 222
- D. 822
- E. 22

L

**Answer:** C

#### **QUESTION 4**

traceSBC is a tool that can be used to trace the calls that cross through the Avaya Session Border Controller (SBC), calls to the public network, or calls from the public network.

Which two statements describe another function of traceSBC? (Choose two.)

A. traceSBC can only be used to view PPM messages if they are transported using HTTP instead HTTPS

- B. traceSBC can trace SIP trunk calls but not Remote Workers calls at the same time
- C. traceSBC command can be used from CLI ipsec user
- D. traceSBC can be used to view STUN/TURN messages.
- E. traceSBC parses Avaya SBCE log files and displays SIP and PPM messages, you can use the tool even in case of TLS and HTTPS

#### **Answer:** DE

#### **QUESTION 5**

To validate the initial system status of Avaya Breeze ™ with the WebRTC Snap-in, which three components should be checked? (Choose three.)

- A. Configured certificates
- B. Licensing mode
- C. Cluster Status
- D. Installation status
- E. WebRTC Service within Service Management > Services

#### **Answer:** BCE

#### **QUESTION 6**

A maintenance engineer logs onto the Command Line Interface (CLI) of Avaya Aura® Messaging (AAM) and issues the vmstat command.

What information will the display present?

- A. The amount of virtual memory used
- B. The status information about the virtual machine
- C. The statistical information about voicemail boxes
- D. The count of mailbox password violation attempts

#### **Answer:** A

#### **QUESTION 7**

In which way can you check if the Avaya Session Border Controller (SBC) is using the correct server certificate?

- A. Using Avaya SBC, navigate to Dashboard > Security > Certificates
- B. Using System Manager (SMGR), navigate to Services > Security > Certificates
- C. Using Avaya SBC, navigate to Dashboard > TLS Management > Server Profiles
- D. Using System Manager (SMGR), navigate to Dashboard > TLS Management > Certificates

#### **Answer:** C

#### **QUESTION 8**

L

After you finish the Avaya Breeze ™ installation you notice that the host name is incorrect.

How can you change the hostname in Avaya Breeze ™?

- A. Using System Manager (SMGR), navigate to Breeze > Server Administration
- B. Using SSH client login to the Breeze server and run the command CEnetSetup
- C. Using System Manager (SMGR), navigate to Elements > Routing > SIP Entity
- D. Using SSH client login to the SMGR server and run the command CEnetSetup

#### **Answer:** B

#### **QUESTION 9**

In which way can you check if the Avaya Aura® Messaging (AAM) server is using the correct certificate?

- A. Using AAM SMI, navigate to Administration > Messaging > Security > Server/Application **Certificates**
- B. Using AAM SMI, navigate to Messaging > Software Management > Software Verification
- C. Using AAM SMI, navigate to Administration > Messaging > Security > Trusted Certificates
- D. Using AAM SMI, navigate to Administration > Server Maintenance > Security > Server/Application Certificates

#### **Answer:** D

#### **QUESTION 10**

In Avaya Aura® 7 the Avaya Session Border Controller for Enterprise (SBCE) license is installed on a System Manager (SMGR) WebLM server. The EMS points to the WebLM server using a URL.

What is the correct syntax of the URL where 135.xxx.xxx.xxx. is the IP address of the SMGR WebLM server?

- A. https://135.xx.xxx.xx:8443/WebLM/LicenseServer
- B. https://135.xx.xxx.xx:8080/LicenseServer
- C. https://135.xx.xxx.xx:52233/WebLM/LicenseServer
- D. https://135.xx.xxx.xx/WebLM

#### **Answer:** C

L

#### ★ Instant Download ★ PDF And VCE ★ 100% Passing Guarantee ★ 100% Money Back Guarantee

## **Thank You for Trying Our Product**

### **Braindump2go Certification Exam Features:**

- ★ More than **99,900** Satisfied Customers Worldwide.
- ★ Average **99.9%** Success Rate.
- **★ Free Update** to match latest and real exam scenarios.
- ★ **Instant Download** Access! No Setup required.
- ★ Questions & Answers are downloadable in **PDF** format and **VCE** test engine format.
- ★ Multi-Platform capabilities **Windows, Laptop, Mac, Android, iPhone, iPod, iPad**.
- ★ **100%** Guaranteed Success or **100%** Money Back Guarantee.
- ★ **Fast**, helpful support **24x7**.

L

View list of all certification exams: <http://www.braindump2go.com/all-products.html>

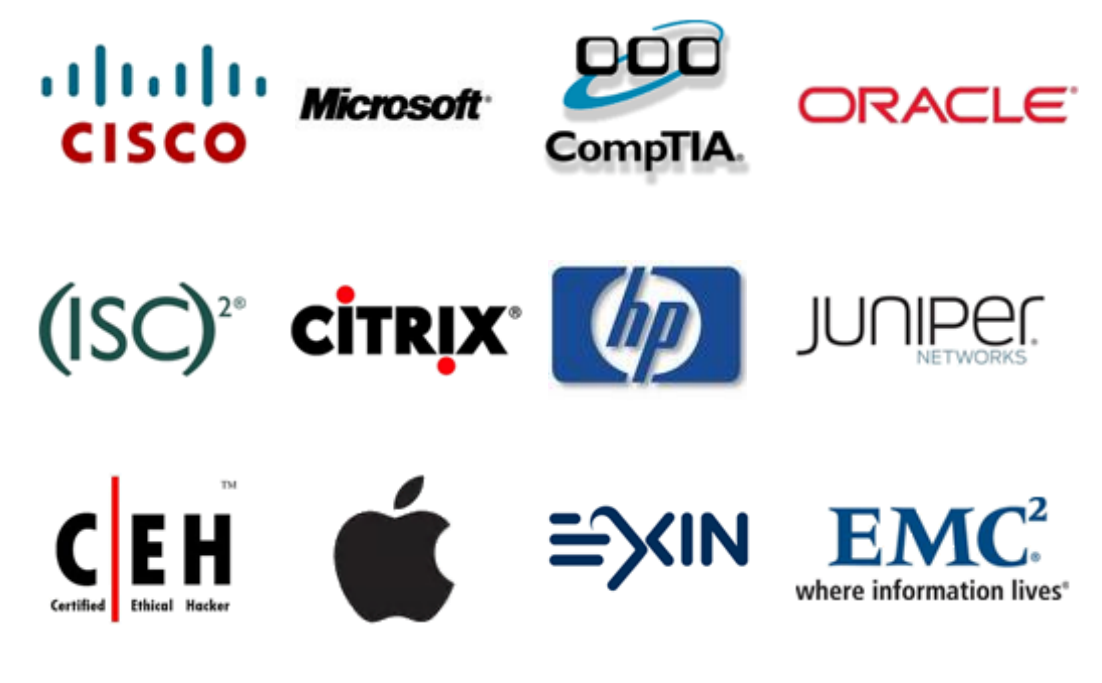

**10% Discount Coupon Code: BDNT2014**

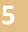

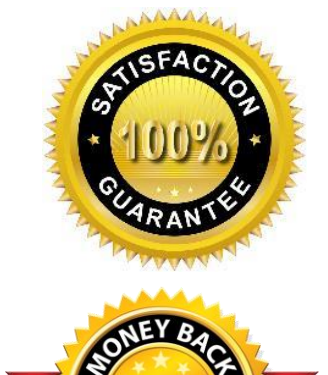